```
Aide mémoire PHP
```
## **Objets et classes**

**Autochargement** :

autoload( /\*String Classname\*/ \$myclass)

. Cette fonction est appelé lorsque l'on tente d'instancier ou de spécialiser une classe ou une interface non chargée.

exemple 1:

```
function autoload($class_name) {
    require once $class name . '.php';
}
$obj = new MaClassel();
$obj2 = new MaClasse2();
```
exemple 2 :

```
function autoload($name) {
     echo "Tentative de chargement de $name.\n";
     throw new Exception("Impossible de charger $name.");
}
try {
     $obj = new NonLoadableClass();
} catch (Exception $e) {
     echo $e->getMessage(), "\n";
}
```
## **Objet et référence**

Un exemple parle mieux qu'un long discours :

```
<?php
$instance = new SimpleClass();
$assigned = $instance;$reference =& $instance;
$instance->var = '$assigned aura cette valeur';
```

```
$instance = null; // $instance et $reference deviennent null
```

```
var dump($instance);
var dump($reference);
var dump($assigned);
?>
```
L'exemple ci-dessus affiche :

```
NULL
NULL
object(SimpleClass)#1 (1) {
    ["var"]=>
      string(30) "$assigned aura cette valeur"
}
```
## **Variables et constantes**

- **Public** :
- **Protected** :
- **Private** :
- **const** : On ne peut y associer que des données constantes à la déclaration.

## **Méthodes**

**Final** : la méthode ne pourra pas être surchargé dans une classe enfant.

From: <https://wiki.pielo.net/>- **Pielo.net - Wiki**

Permanent link: **<https://wiki.pielo.net/aide-memoire-php>**

Last update: **2010/04/23 00:00**

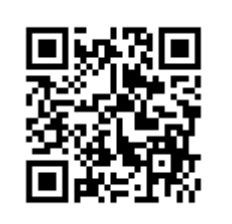